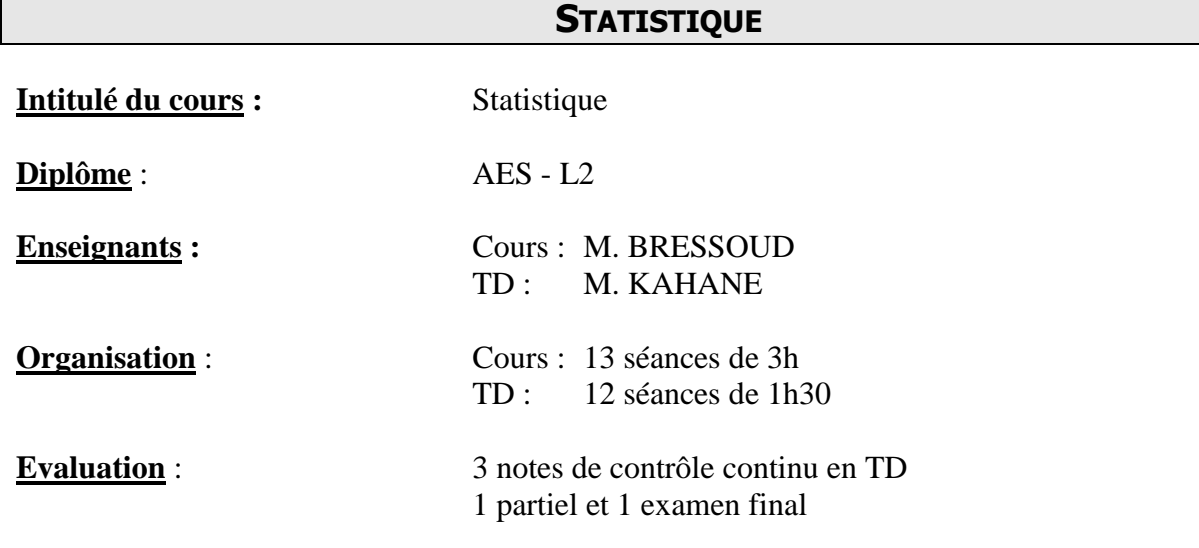

# **PLAN DE COURS**

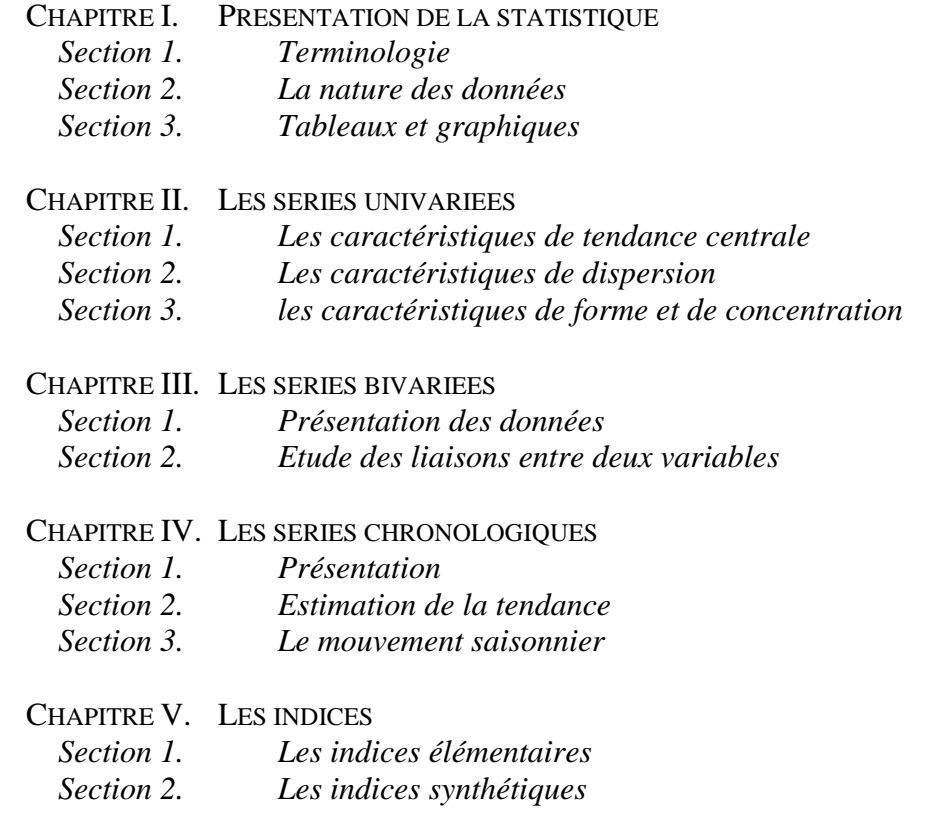

## **BIBLIOGRAPHIE INDICATIVE**

Py B. (1990), Statistique Descriptive, Economica.

Schlacther D. (1986), *De l'analyse à la prévision*, Ellipses

Wannacott H. & Wannacott R.J. (1991), Statistique, Economica.

# **EXERCICES DES TD**

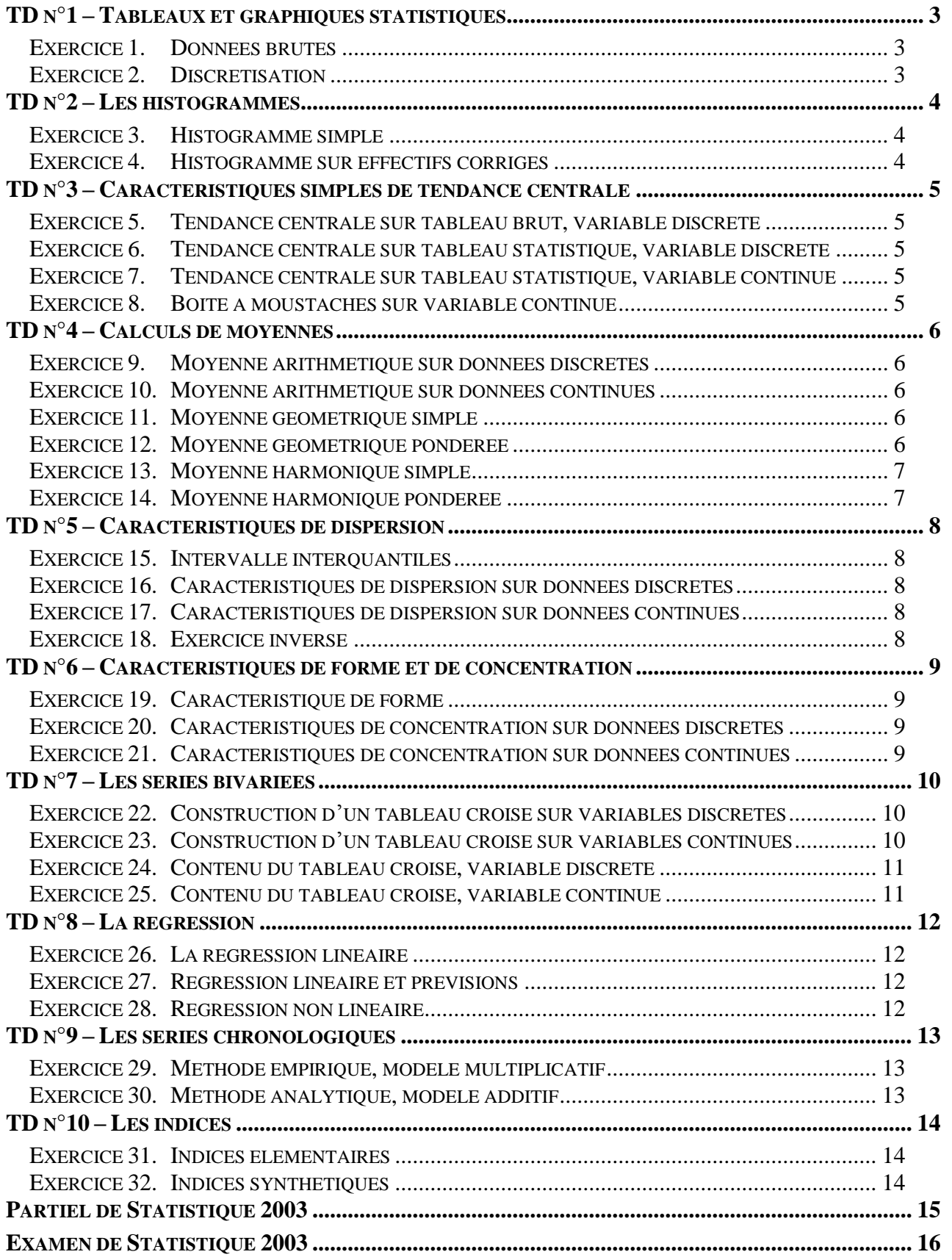

## **TD n°1 – Tableaux et graphiques statistiques**

## <span id="page-2-1"></span><span id="page-2-0"></span>**Exercice 1. Données brutes**

La liste suivante est composée de prénoms d'un groupe d'étudiants suivis entre parenthèses du nombre de livres lus pendant le mois :

Pierre (3), Paul (2), Jacques (2), Ralph (3), Abdel (1), Sidonie (2), Henri (0), Paulette (1), Farida (2), Laure (2), Kevin (0), Carole (3), Marie-Claire (0), Jeanine (3), Julie (2), Ernest (3), Cindy (3), Vanessa (2), José (1), Aurélien (1).

- *1. Déterminer la population et le caractère étudiés.*
- *2. Préciser la nature et les modalités du caractère.*
- *3. A partir des données brutes, construire le tableau statistique représentatif de la distribution.*
- *4. Représenter la distribution par un diagramme en bâton.*
- *5. Représenter la distribution par un secteur circulaire.*
- *6. Calculer les effectifs cumulés croissants et décroissants.*
- *7. Calculer les fréquences cumulées croissantes et décroissantes.*
- <span id="page-2-2"></span>*8. Combien d'étudiants ont lu au moins 1 livre ? au plus 2 livres ?*

## **Exercice 2. Discrétisation**

Le tableau ci-contre indique le prix des loyers  $(\epsilon/m^2)$  dans les plus grandes villes françaises au 1 semestre 2005 (Source : FNAIM, 2005). A partir de ce tableau brut :

- *1. Déterminer la population et le caractère étudiés.*
- *2. Préciser la nature et les modalités du caractère.*
- *3. Discrétiser la variable avec les classes suivantes : [10 ; 11[ ; [11 ; 15[ et [15 ; 20[.*

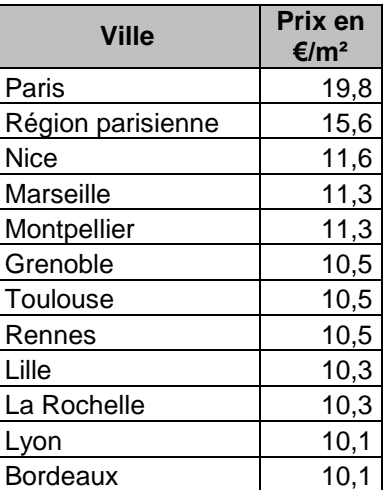

# **TD n°2 – Les histogrammes**

## <span id="page-3-1"></span><span id="page-3-0"></span>**Exercice 3. Histogramme simple**

Les données ci-contre correspondent aux distances parcourues, en milliers de km, avant la première panne importante d'une flotte automobile de 50 véhicules.

- *1. Déterminer la population et le caractère étudiés.*
- *2. Préciser la nature et les modalités du caractère.*
- *3. Calculer les effectifs cumulés croissants et décroissants.*
- *4. Calculer les fréquences cumulées croissantes et décroissantes.*
- *5. Tracer l'histogramme des effectifs.*
- *6. Tracer l'histogramme des effectifs cumulés croissants.*
- *7. Combien de voitures ont parcouru au moins 130 000 km avant la première panne? au plus 90 000 km ?*

## <span id="page-3-2"></span>**Exercice 4. Histogramme sur effectifs corrigés**

Les données ci-contre correspondent aux distances parcourues, en millier de km, avant la première panne importante d'une flotte automobile de 50 véhicules.

- *1. Tracer l'histogramme des effectifs.*
- *2. Calculer les effectifs cumulés croissants et décroissants.*
- *3. Tracer l'histogramme des effectifs cumulés croissants.*

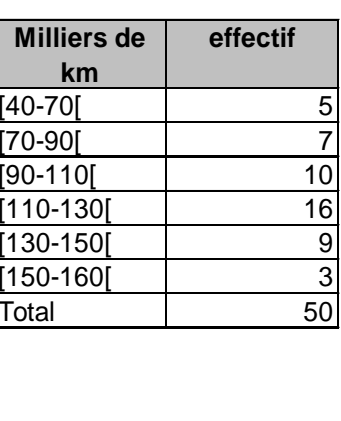

 $[40-70]$ [70-90]  $[90-110]$ 

Total

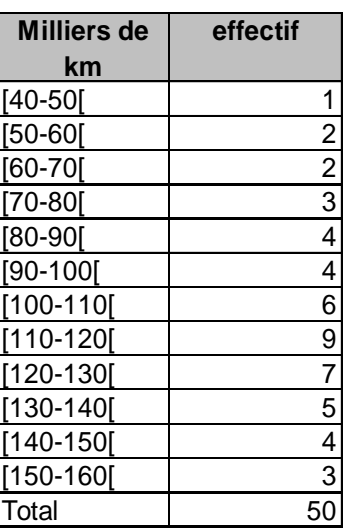

# **TD n°3 – Caractéristiques simples de tendance centrale**

## <span id="page-4-1"></span><span id="page-4-0"></span>**Exercice 5. Tendance centrale sur tableau brut, variable discrète**

A partir des données de l['Exercice 1](#page-2-1) du TD N°2

- *1. Déterminer le mode.*
- *2. Déterminer la médiane.*
- <span id="page-4-2"></span>*3. Déterminer les quartiles.*

## **Exercice 6. Tendance centrale sur tableau statistique, variable discrète**

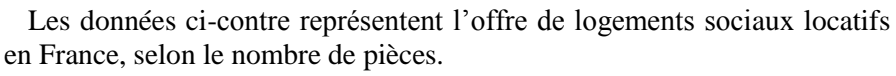

- *1. Déterminer la population et le caractère étudiés.*
- *2. Préciser la nature et les modalités du caractère.*
- *3. Déterminer le mode.*
- *4. Déterminer la médiane.*
- *5. Déterminer les quartiles.*

# <span id="page-4-3"></span>**Exercice 7. Tendance centrale sur tableau statistique, variable continue**

La gendarmerie a procédé à des contrôles de vitesse sur le périphérique. Les vitesses relevées ont été regroupées en 6 classes, et sont présentées dans le tableau ci-contre.

- *1. Déterminer la population et le caractère étudiés.*
- *2. Préciser la nature et les modalités du caractère.*
- *3. Déterminer le mode.*
- <span id="page-4-4"></span>*4. Déterminer la médiane.*

# **Exercice 8. Boite à moustaches sur variable continue**

A partir des données de l['Exercice 3](#page-3-1) : *Faire une boite à moustaches* 

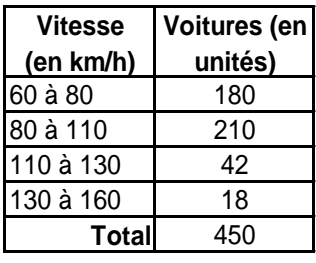

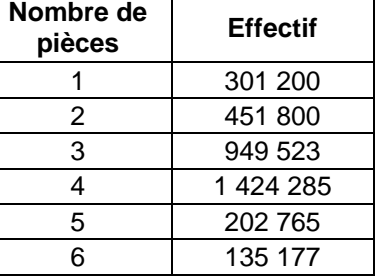

## **TD n°4 – Calculs de moyennes**

## <span id="page-5-1"></span><span id="page-5-0"></span>**Exercice 9. Moyenne arithmétique sur données discrètes**

Les données ci-contre représentent l'offre de logements sociaux locatifs en France, selon le nombre de pièces.

- *1. Déterminer la population et le caractère étudiés.*
- *2. Préciser la nature et les modalités du caractère.*
- <span id="page-5-2"></span>*3. Calculer la moyenne. Interprétez.*

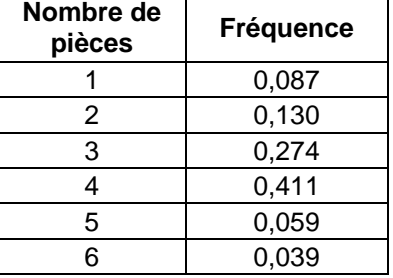

**Nombre d'entrées (million)**

**Age (années)**

[5;10[ 7,632  $[10;15]$  12,316  $[15;20]$  26,192  $[20;25]$  24,631 [25;35[ 28,621 [35;50[ 35,559 [50;60[ 18,734 [60;90[ 19,774

#### **Exercice 10. Moyenne arithmétique sur données continues**

Le tableau ci-contre indique la structure des entrées dans les salles de cinéma selon les tranches d'âge des spectateurs (Source : C.N.C, 2005).

- *1. Déterminer la population et le caractère étudiés.*
- *2. Préciser la nature et les modalités du caractère.*
- *3. Calculer l'âge moyen des spectateurs*

<span id="page-5-3"></span>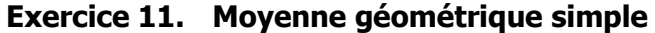

Pour son passage en M1, les parents de Paul lui ouvrent un compte épargne avec 100€. A la fin de son M2, soit 2 ans après, Paul clôture le compte et récupère 108€.

<span id="page-5-4"></span>*En moyenne, combien Paul a-t-il eu sur ce compte ?*

#### **Exercice 12. Moyenne géométrique pondérée**

Un jeune diplômé est augmenté de 5% les deux premières années de sa vie professionnelle. La troisième année, son augmentation de salaire est de 3%. Il change d'entreprise au début de la quatrième année, et négocie un salaire 12% plus élevé que celui qu'il avait.

*Déterminer la moyenne de ses augmentations de salaire sur 4 ans.*

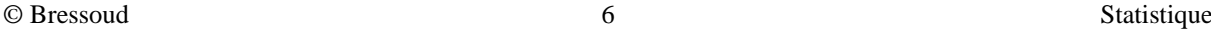

#### <span id="page-6-0"></span>**Exercice 13. Moyenne harmonique simple**

Soient deux réels a et b non nuls, h leur moyenne harmonique m leur moyenne arithmétique et P leur produit.

*1. Exprimer h en fonction de P et de m.*

Dans un atelier travaillent deux ouvriers ; l'ouvrier A fabrique une pièce en 10 mn et B en 15 mn. *2. Quel est le temps moyen de fabrication d'une pièce?*

Un automobiliste parcourt l'aller-retour Paris - Marseille, avec à l'aller une vitesse moyenne de 120km/h et au retour de 1O0 km/h.

*3. Quelle est la vitesse moyenne sur l'aller retour?*

## <span id="page-6-1"></span>**Exercice 14. Moyenne harmonique pondérée**

Un importateur qui travaille avec l'Amérique du Sud a besoin de changer ses euros contre des dollars pour acheter la marchandise qu'il importe. Sur l'année 2003, il a changé :

- 700 K $\epsilon$  en \$ lorsque le taux de change était entre 0,92 et 0,96  $\epsilon$  contre 1 \$.
- 900 K $\epsilon$  en \$ lorsque le taux de change était entre 0,96 et 1  $\epsilon$  contre 1 \$.
- 1 000 K€ en \$ lorsque le taux de change était entre 1 et 1,04 € contre 1 \$.
- 1 200 K€ en \$ lorsque le taux de change était entre 1,04 et 1,08 € contre 1 \$.

*Calculer le taux de change moyen.*

## **TD n°5 – Caractéristiques de dispersion**

## <span id="page-7-1"></span><span id="page-7-0"></span>**Exercice 15. Intervalle interquantiles**

A partir des données de l['Exercice 10](#page-5-2) :

- *1. Calculer l'intervalle interquartiles.*
- *2. Calculer l'intervalle interdéciles.*
- <span id="page-7-2"></span>*3. Faire une boite à moustache.*

## **Exercice 16. Caractéristiques de dispersion sur données discrètes**

A partir des données de l['Exercice 6](#page-4-2)

- *1. Calculer l'étendue.*
- *2. Calculer l'écart absolu moyen.*
- *3. Calculer la variance à l'aide de la formule classique.*
- *4. Calculer la variance à l'aide de la formule développée.*
- *5. Calculer l'écart-type.*
- <span id="page-7-3"></span>*6. Calculer le cœfficient de variation. Interpréter la dispersion.*

## **Exercice 17. Caractéristiques de dispersion sur données continues**

A partir des données de l['Exercice 7](#page-4-3) :

- *1. Calculer l'étendue*
- *2. Calculer l'écart absolu moyen.*
- *3. Calculer l'écart-type.*
- *4. Calculer le cœfficient de variation. Interpréter la dispersion.*

Un des gendarmes s'aperçoit que le radar était mal réglé et que les vraies vitesses sont 5% plus élevées.

<span id="page-7-4"></span>*5. Calculer le nouvel écart-type.*

## **Exercice 18. Exercice inversé**

Une enquête sur les habitudes de fréquentation cinématographique des étudiants a été réalisée. Le service en charge du traitement de l'étude vous communique les résultats sous forme de synthèse :

#### **Temps de trajet domicile-cinéma**

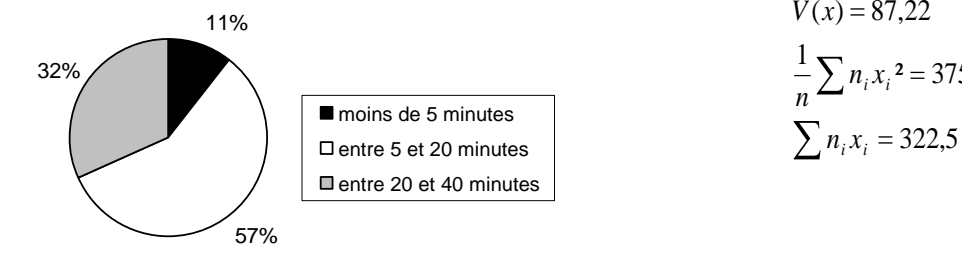

 $\frac{1}{2} \sum n_i x_i^2 = 375,33$  $V(x) = 87,22$ *i i*  $i^{\mathcal{A}}i$  $n_i x$  $n_i x$ *n*

*Déterminer l'effectif total à partir duquel l'enquête à été réalisée.*

## **TD n°6 – Caractéristiques de forme et de concentration**

## <span id="page-8-1"></span><span id="page-8-0"></span>**Exercice 19. Caractéristique de forme**

A partir des résultats de l['Exercice 15](#page-7-1) :

<span id="page-8-2"></span>*Calculer le coefficient d'asymétrie de Yule*

#### **Exercice 20. Caractéristiques de concentration sur données discrètes**

Pendant le Mondial 2006, treize équipes des treize universités parisiennes (numérotées de 1 à 13) s'affrontent à l'occasion d'un tournoi de football amical. A l'issue du premier tour, les scores des treize universités sont les suivants :

- *1. Déterminez la population et le caractère étudiés.*
- *2. Précisez la nature et les modalités du caractère.*
- *3. Dressez le tableau statistique correspondant.*
- *4. Dessiner la courbe de concentration.*
- *5. Calculer l'indice de Gini. Interpréter.*

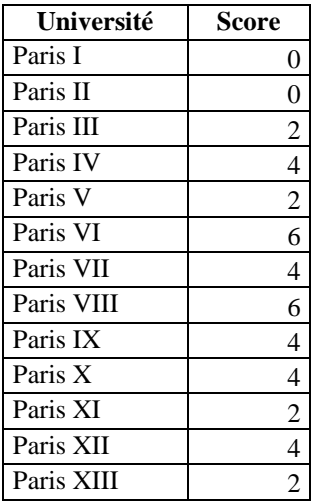

#### <span id="page-8-3"></span>**Exercice 21. Caractéristiques de concentration sur données continues**

Le ministère de la santé souhaite savoir si la répartition des lits est équilibrée sur les différents hôpitaux de France. Pour pouvoir répondre à cette interrogation, les chiffres cicontre vous sont transmis et il vous est demandé de les traiter selon les questions suivantes :

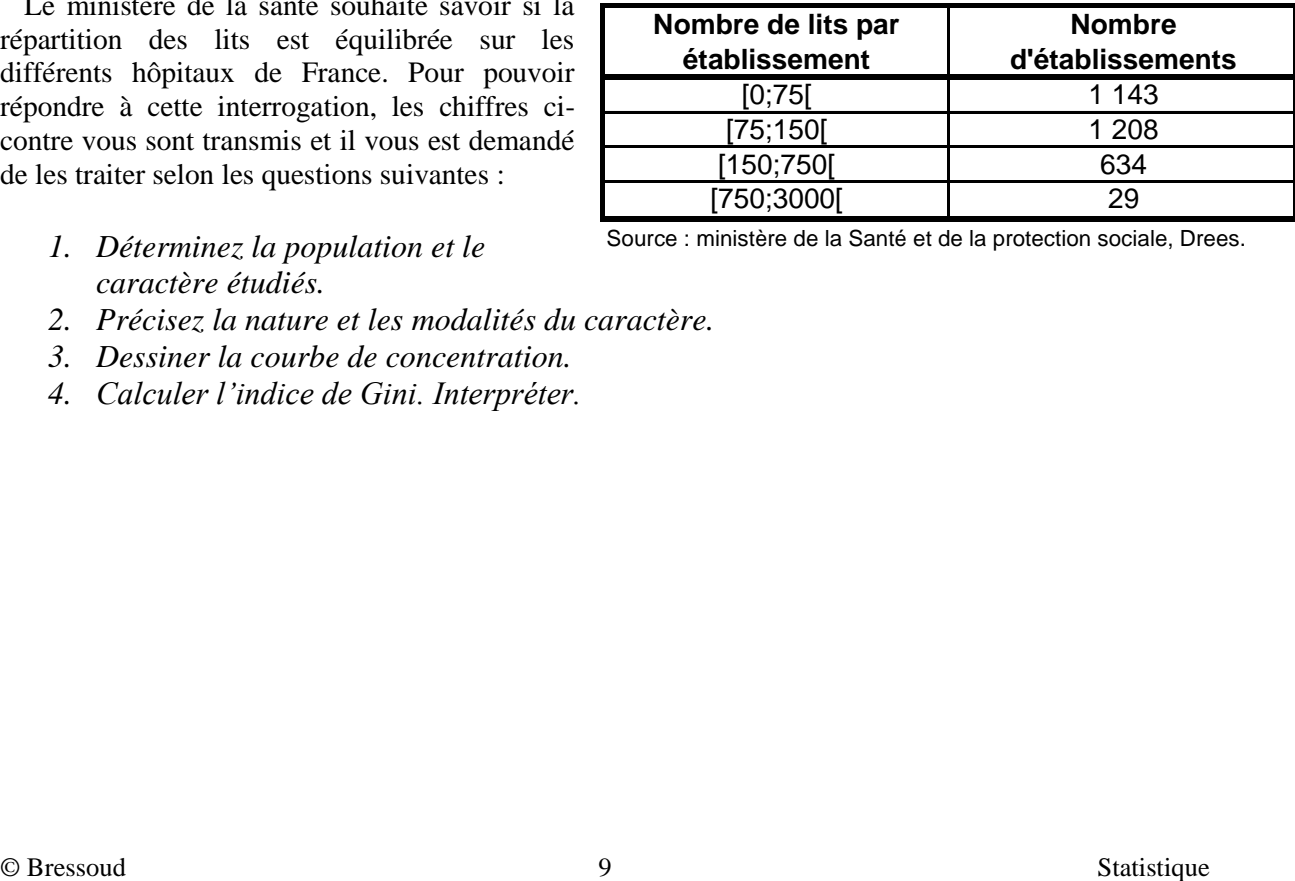

- *1. Déterminez la population et le caractère étudiés.*
- *2. Précisez la nature et les modalités du caractère.*
- *3. Dessiner la courbe de concentration.*
- *4. Calculer l'indice de Gini. Interpréter.*

## **TD n°7 – Les séries bivariées**

## <span id="page-9-1"></span><span id="page-9-0"></span>**Exercice 22. Construction d'un tableau croisé sur variables discrètes**

On souhaite étudier l'implantation des radars fixes et mobiles en Ile de France. Pour chaque département (Dpt), on a relevé le nombre de radars fixes (X) et le nombre de radars mobiles (Y).

- *1. Préciser les caractères étudiés et leur nature*
- *2. Dresser le tableau de contingence, présentant les deux distributions marginales*

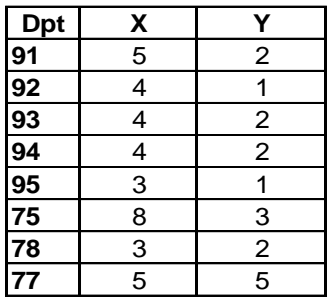

## <span id="page-9-2"></span>**Exercice 23. Construction d'un tableau croisé sur variables continues**

Dans le cadre d'une étude sur l'aménagement touristique du territoire, des données vous sont fournies sur :

- Le nombre de chambres (variable X), qui reflète la capacité d'accueil des hôtels
- Les arrivées (variable Y), qui correspondent à la fréquentation des hôtels

Ces données vous sont fournies pour les 22 régions françaises.

Pour étudier la correspondance entre l'offre (nombre de chambres) et la demande (arrivées), vous devez répondre aux questions proposées cidessous :

- *1. Préciser les caractères étudiés et leur nature*
- *2. A partir des données brutes du tableau ci-contre, compléter le tableau de contingence proposé cidessous*

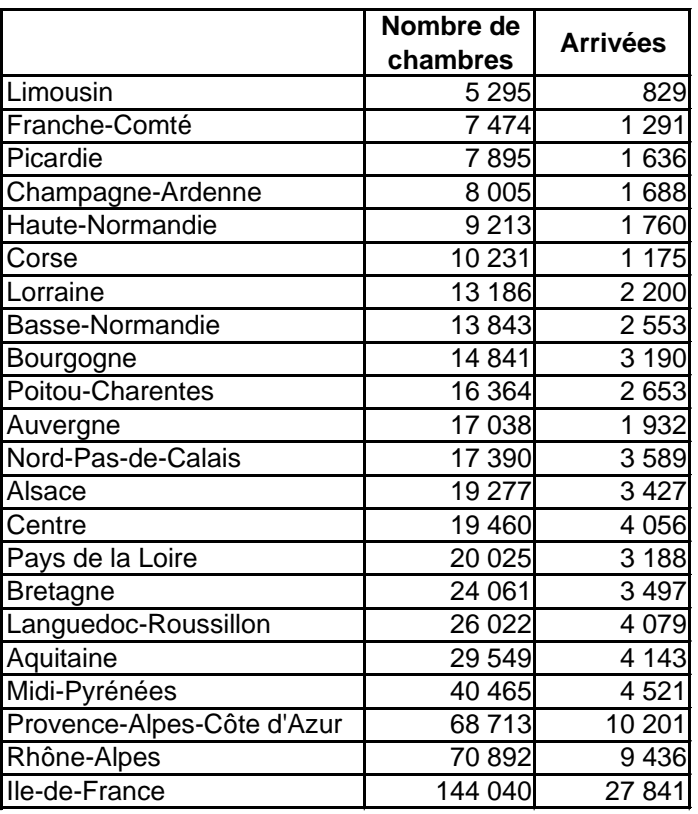

Sources : INSEE

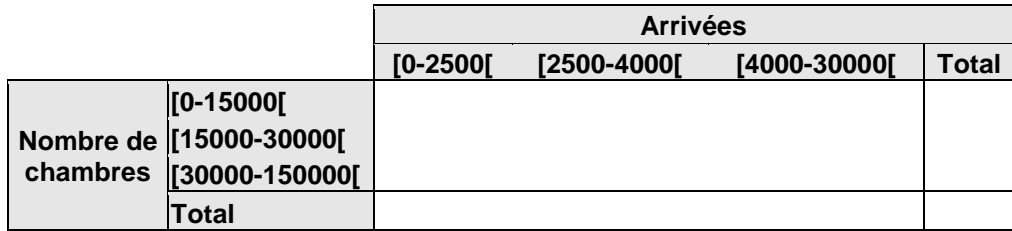

## **Exercice 24. Contenu du tableau croisé, variable discrète**

<span id="page-10-0"></span>Une enquête auprès de 51 foyers a permis de mettre en relation le nombre d'enfants (en ligne) avec la taille du logement (en colonne).

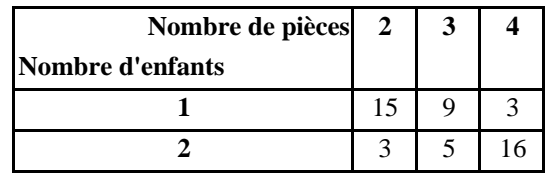

- *1. Préciser les caractères étudiés et leur nature.*
- *2. Calculer les effectifs marginaux.*
- *3. Calculer les fréquences partielles, conditionnelles et marginales.*
- *4. Calculer le nombre moyen de pièces .*
- *5. Calculer l'écart-type du nombre de pièces. Commenter.*
- *6. En moyenne combien d'enfants ont les foyers qui vivent dans un 3 pièces ?*

## <span id="page-10-1"></span>**Exercice 25. Contenu du tableau croisé, variable continue**

Suite à une enquête, on souhaite mettre en relation le salaire annuel (Y) et l'âge (X). Le salaire est exprimé en milliers d'€. Après regroupement en classes, on obtient de tableau ci-contre.

- *1. Préciser les caractères étudiés et leur nature.*
- *2. Donner les valeurs de n*<sub>2</sub> *; n*<sub>03</sub> *; n*<sub>13</sub> *; n*<sub>00</sub>.
- 3. *Donner les valeurs de*  $f_{3\bullet}$ *;*  $f_{\bullet 2}$ *;*  $f_{i=1/i=2}$ *;*  $f_{i=2/i=3}$ *.*
- *4. Calculer le salaire moyen.*
- *5. En moyenne combien gagne un salarié qui a entre 25 et 35 ans ?*
- *6. Les salaires sont-ils plus dispersés chez les [18-25 ans[ ou chez les [55-75 ans[ ?*

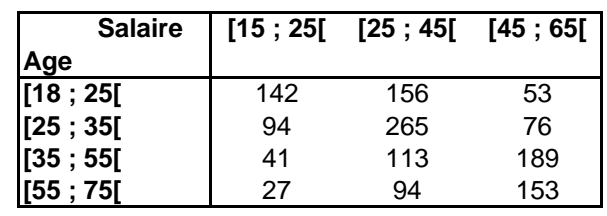

# **TD n°8 – La régression**

# <span id="page-11-1"></span><span id="page-11-0"></span>**Exercice 26. La régression linéaire**

Voici les prix des billets de train ainsi que les distances parcourues pour différents trajets.

- *1. Dessiner le nuage de points représentant les prix selon les km*
- *2. Calculer le coefficient de corrélation linéaire entre prix et distance et commenter la valeur trouvée.*
- *3. Exprimer le prix d'un billet en fonction de la distance en appliquant les MCO.*
- *4. Calculer le prix du billet Toulouse - Reims, distants de 869 km. Commenter.*

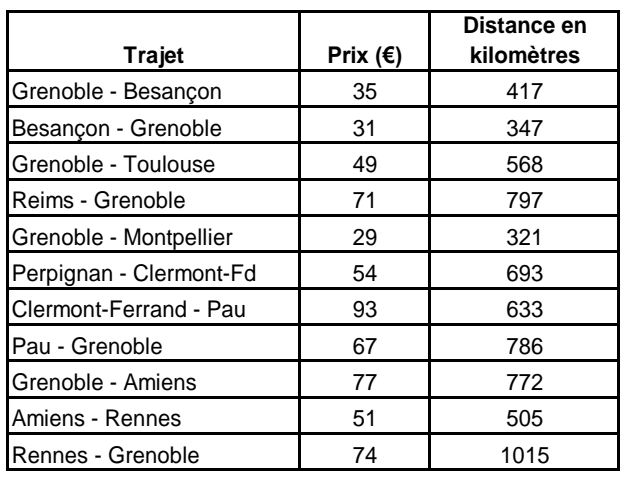

# <span id="page-11-2"></span>**Exercice 27. Régression linéaire et prévisions**

Au cours des années 60, les évolutions du Produit Nationale Brut (PNB) et de la Consommation Privée (CP) ont été les suivantes (en Milliards de Francs) :

- *1. En utilisant la méthode des Moindres Carrés Ordinaires, établir la droite de régression qui permet d'expliquer le PNB en fonction de la Consommation Privée.*
- *2. Calculer le coefficient de corrélation. Commenter.*
- *3. En stimulant la Consommation Privée pour lui permettre d'atteindre 375 Milliards de francs, à quel niveau de PNB pouvait s'attendre un gouvernement à cette époque ?*
- <span id="page-11-3"></span>*4. Quelle Consommation Privée correspondait au PNB de 600 Milliards de Francs, atteint au début des années 70 ?*

# **Exercice 28. Régression non linéaire**

En cherchant un appartement sur Internet, pour s'installer près de l'Université, un étudiant souhaite établir le lien entre le prix de la location et le nombre de m². Il relève donc ces 2 indicateurs sur 9 appartements. Il suppose une relation non linéaire, mais plutôt de type puissance, selon la relation  $(1)$ : Prix = A x Surf<sup>B</sup>.

- *1. Effectuer l'ajustement qui permet d'expliquer le prix en fonction de la surface, selon la relation (1).*
- *2. Calculer le coefficient de corrélation. Commenter.*
- *3. Quel budget doit prévoir l'étudiant pour un appartement de 38m² ?*

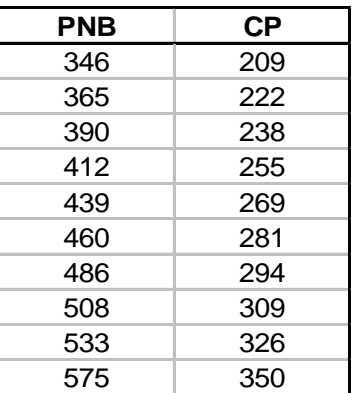

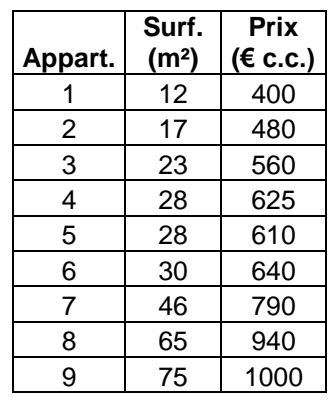

## **TD n°9 – Les séries chronologiques**

## <span id="page-12-1"></span><span id="page-12-0"></span>**Exercice 29. Méthode empirique, modèle multiplicatif**

Le tableau ci-contre indique les entrées mensuelles dans les salles de cinéma, en France (Source : [www.cnc.fr,](http://www.cnc.fr/) 2006).

- *1. Représenter graphiquement cette série chronologique.*
- *2. Calculer les moyennes mobiles d'ordre 12.*
- *3. Calculer la tendance par la méthode empirique (moyenne mobile, d'ordre 12). La représenter sur le graphique de la question 1.*
- *4. En utilisant le modèle multiplicatif, calculer les coefficients saisonniers.*

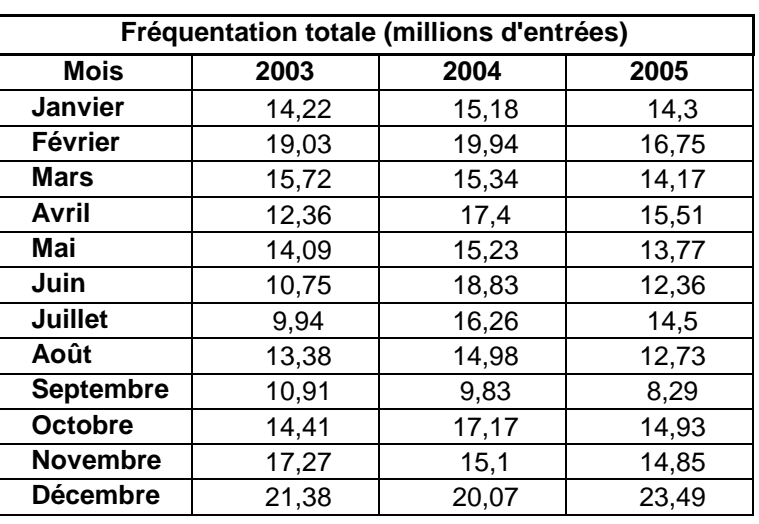

*5. Calculer la série ajustée. La représenter sur le graphique de la question 1.*

<span id="page-12-2"></span>*6. Calculer la série CVS. La représenter sur le graphique de la question 1.*

## **Exercice 30. Méthode analytique, modèle additif**

A partir des entrées mensuelles 2005 données dans le tableau de l['Exercice 29.](#page-12-1)

- *1. Représenter graphiquement cette série chronologique.*
- *2. Calculer la tendance par la méthode analytique (droite de régression). La représenter sur le graphique de la question 1.*
- *3. En utilisant le modèle additif, calculer les coefficients saisonniers.*
- *4. Calculer la série ajustée. La représenter sur le graphique de la question 1.*
- *5. Calculer la série CVS. La représenter sur le graphique de la question 1.*
- *6. Calculer les entrées prévisionnelles pour chaque mois de 2006. Les représenter sur le graphique de la question 1.*

## **TD n°10 – Les indices**

## <span id="page-13-1"></span><span id="page-13-0"></span>**Exercice 31. Indices élémentaires**

Les séries ci-contre indiquent l'évolution du revenu moyen disponible par ménage et celle du nombre de ménages (France).

Pour le revenu moyen disponible par ménage :

- 1. *Calculer*  $I_{1999/1990}$  *i*,  $I_{1990/1975}$  *i*,  $I_{1999/1975}$  *i*,  $I_{1975/1999}$ .
- *2. Retrouver la valeur de*  1975 <sup>1999</sup> *I grâce à la propriété de circularité.*
- *3. Retrouver la valeur de*  1999 <sup>1975</sup> *I grâce à la propriété de réversibilité.*

Pour le nombre de ménages :

4. *Calculer*  $I_{1999/1990}$  *;*  $I_{1990/1975}$  *i*  $I_{1999/1975}$  *i* 

On définit le revenu disponible des français par la multiplication du revenu moyen disponible par ménages avec le nombre de ménages.

Pour le revenu disponible des français :

```
5. Calculer I_{1999/1990} ; I_{1990/1975} i I_{1999/1975} i
```
## **Exercice 32. Indices synthétiques**

Le tableau ci-dessous recense les prix moyens des chambres d'hôtel en 2004 et 2005, selon leur catégorie, et le nombre de transactions annuelles (Nombre de chambres  $\times$  taux d'occupation  $\times$  360 jours). Pour suivre l'évolution de l'activité entre 2004 et 2005, le syndicat hôtelier souhaite des indices de prix et de quantité qui intègre l'ensemble de ces données par catégorie.

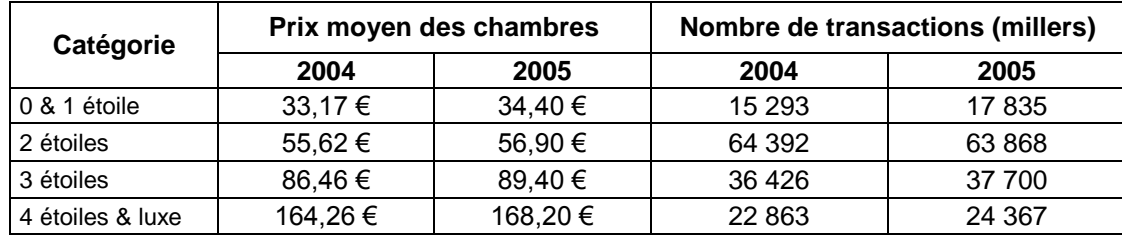

- *1. Calculer l'indice des prix de Laspeyres entre 2004 et 2005 (base 2004). Interpréter.*
- *2. A prix constant (base 2004), quelle est l'augmentation des transactions entre 2004 et 2005 ? Quel indice connu avez-vous calculé ?*
- *3. A transactions constantes (base 2005), quelle est l'augmentation du prix des chambres entre 2004 et 2005 ? Quel indice connu avez-vous calculé ?*
- *4. Calculer l'indice des quantités de Paasche entre 2004 et 2005 (base 2005) . Interpréter.*
- *5. Calculer les indices de prix et de quantités de Fisher. Interpréter.*

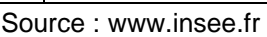

**Nombre de ménages (milliers)**

**Année Revenu disponible** 

**par ménage (€)**

1975 23 016 17 745 1990 26 529 21 542 1999 26 612 23 808

# **Partiel de Statistique 2003**

Durée : 2h00 - Calculatrice autorisée

<span id="page-14-0"></span>Les exercices sont indépendants et peuvent être traités dans l'ordre souhaité.

- Exercice 1 sur  $13$  points,
- Exercice 2 sur 4 points.
- Exercice 3 sur 3 points.

# **EXERCICE 1**

Une société Internet de jeux en ligne pour joueur solitaire souhaite connaître le nombre d'Internautes connectés en même temps sur son site. Si elle constate qu'il y a fréquemment plusieurs joueurs simultanément, elle pourra alors leur proposer de jouer ensemble.

Pour ce faire, l'entreprise Alpha a relevé minute par minute le nombre d'Internautes connectés. Cette mesure a été effectuée pendant 30 jours, lors de la tranche horaire la moins fréquentée 09h00 – 10h00. Les résultats sont les suivants :

- 1. Déterminer la population et le caractère étudiés.
- 2. Préciser la nature et les modalités du caractère.
- 3. Représenter graphiquement la distribution des fréquences de la série statistique étudiée.
- 4. Représenter la distribution des fréquences cumulées croissantes.
- 5. Déterminer le mode de la distribution.
- 6. Déterminer la médiane de la distribution.
- 7. Calculer la variance de la distribution.

# **EXERCICE 2**

Stagiaire au service étude de la coopérative maritime de Normandie, votre maître de stage vous communique le nombre de tonnes de poissons pêchées par jour dans les différents ports, en vous demandant :

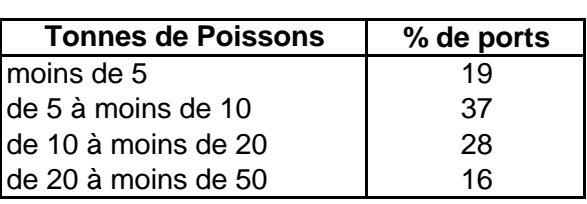

- 1. Le nombre de tonnes le plus souvent pêchées.
- 2. Les ¾ des ports pêchent chacun moins de combien de tonnes ?

# **EXERCICE 3**

Démontrer que :

La somme algébrique des écarts de tous les termes de la série à la moyenne est nulle

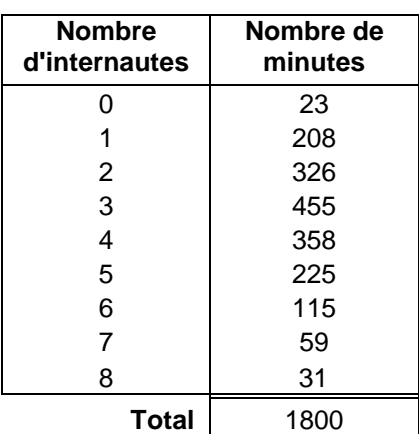

## **Examen de Statistique 2003**

Durée : 2h00 - Calculatrice autorisée

<span id="page-15-0"></span>Les exercices sont indépendants et peuvent être traités dans l'ordre souhaité.

- Exercice 1 sur  $\overline{7}$  points,
- Exercice 2 sur 9 points,
- Exercice 3 sur 4 points.

## **EXERCICE 1**

On dispose d'une base de données indiquant la taille et le poids de 1000 adultes. La taille est mesurée en centimètres et le poids en kilos. Après regroupement en classes, on obtient de tableau cicontre.

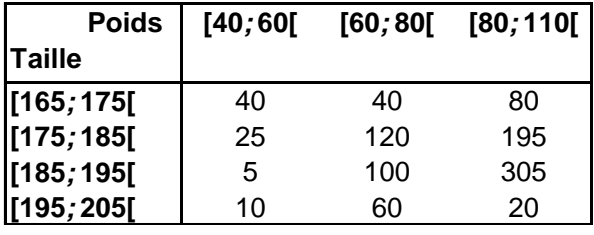

- 1. Dresser le tableau de contingence correspondant, présentant les deux distributions marginales.
- 2. Représenter graphiquement la distribution marginale du poids.
- 3. Quelle est la fréquence relative de l'observation correspondant à la première modalité de la taille et à la seconde modalité du poids ?
- 4. Calculer le poids moyen.
- 5. Calculer la variance du poids.
- 6. Quel est le poids moyen des individus qui ont une taille inférieure à 175 cm ?

## **EXERCICE 2**

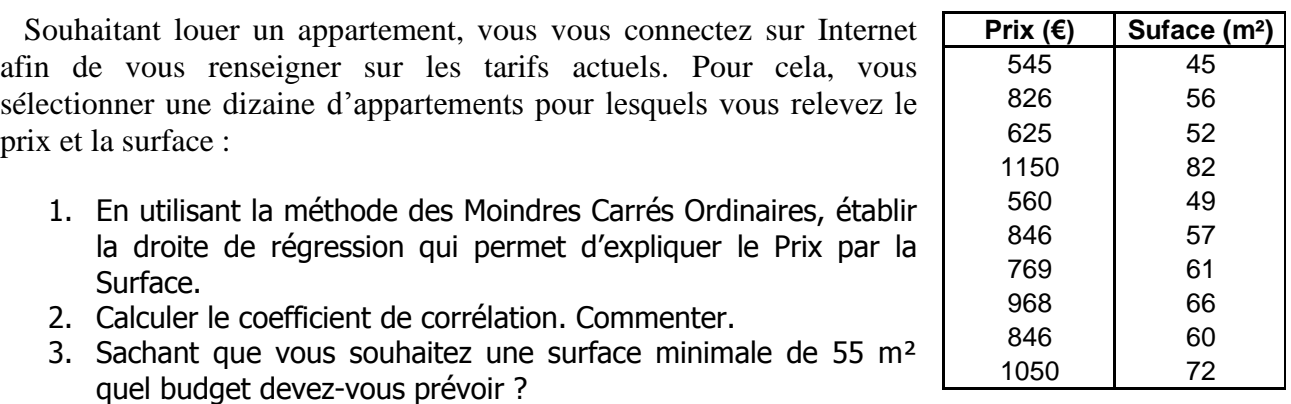

4. Sachant que vous disposez d'un budget maximal de 750€, à quelle surface pouvez-vous prétendre ?

## **EXERCICE 3**

Démontrer que  $cov(ax, by) = abcov(x, y)$